#### **F E D E R A L L A W E N F O R C E M E N T T R A I N I N G C E N T E R S**

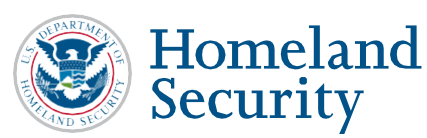

## **FLETC GUEST NETWORK**

FLETC offers students the ability to connect Government Furnished Equipment (GFE) and personally owned devices (laptops, cell phones and tablets) wirelessly to the FLETC Guest Network for work, training and limited personal use while attending training at a FLETC Training Delivery Point (TDP).

#### **NEED HELP CONNECTING?**

### **Call** or **dial 3700 from a FLETC 912-261-3700**

**Phone**. The FLETC IT Service Desk can only help with basic FLETC Guest Wireless connectivity issues. The FLETC ITSD cannot troubleshoot issues on personal devices or non-FLETC Government devices.

#### **HOW TO CONNECT TO THE FLETC GUEST NETWORK**

- 1. Go into the wireless settings on your device.
- 2. Select the network called **"FLETC Guest."**

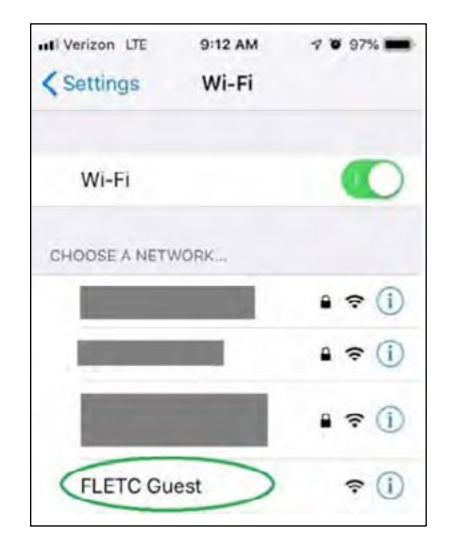

## **FLETC JETWORK**

#### **BASIC STEPS**

- o Confirm that Wi-Fi is activated on the device.
- o Confirm that you are connecting to the "FLETC Guest" wireless network.
- o If you are having issues connecting, contact the FLETC IT Service Desk at **912-261-3700** or dial **3700** from a FLETC phone.

#### **DEVICE ISSUES:**

- o If your Government device is having difficultly connecting to the network, and the issue is device related, you may have to call your agency IT department for support.
- o Older devices may not be able to connect to the FLETC Guest Network or work properly in support of training.
- o Smartphones are not well suited to serve as a student's primary academic IT resource.

# **UEST NETWORK FAQ**

#### **WHAT INFORMATION CAN I access via the FLETC Guest Network?**

The FLETC Guest Network consists of Internet access only so you can go to any site or system that is publicly available on the Internet. When accessing a Government site or system via the FLETC Guest Network, you are responsible for protecting all data IAW the terms of use of the site or system in addition to the FLETC Guest Network terms of use.

#### **IS IT MANDATORY to use a personal device on the Guest Wireless Network?**

No, use of personal devices is completely voluntary. If you do not have, or choose not to use a personal device, you can use a work-issued electronic device (i.e., GFE).

#### **WHAT DEVICES can be connected to the FLETC Guest Network?**

You can connect devices typically used for work related purposes to include laptops, tablets, and smartphones. The device must be capable of connecting to the FLETC Guest Wireless Network.

#### **WHAT CAN I use my device for on the Guest Wireless Network?**

You can use your device to do classwork, homework or research as well as any online activities in support of workrelated activities. In addition, limited personal use is allowed.

#### **WHAT IS THE DEFINITION of 'limited personal use'?**

- Involves minimal additional expense to the Government.
- Does not reduce productivity or interfere with the mission or operations of FLETC.
- Does not violate any federal, state, or local law; DHS policy; or the FLETC IT system rules of behavior outlined in FLETC Directive 140-04, Information Technology System Rules of Behavior.

The FLETC IT Service Desk (call 912-261-3700 or dial 3700 via a FLETC phone) can assist users with basic Wi-Fi connection. The FLETC IT Service Desk will not be able to support troubleshooting device related issues.